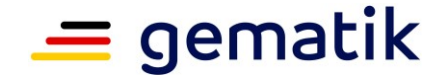

**Elektronische Gesundheitskarte und Telematikinfrastruktur**

# <span id="page-0-3"></span>**Übergeordneter Leitfaden Bestätigung der Validierung der Personalisierung**

<span id="page-0-2"></span><span id="page-0-1"></span><span id="page-0-0"></span>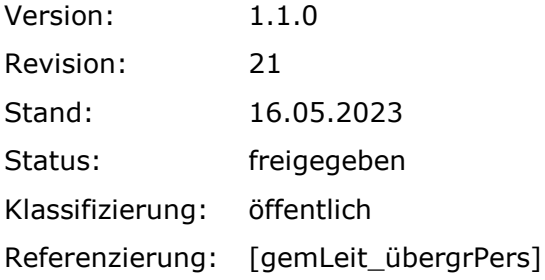

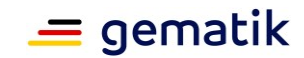

# **Dokumentinformationen**

#### <span id="page-1-0"></span>**Änderungen zur Vorversion**

Anpassungen des vorliegenden Dokumentes im Vergleich zur Vorversion können Sie der nachfolgenden Tabelle entnehmen.

#### **Dokumentenhistorie**

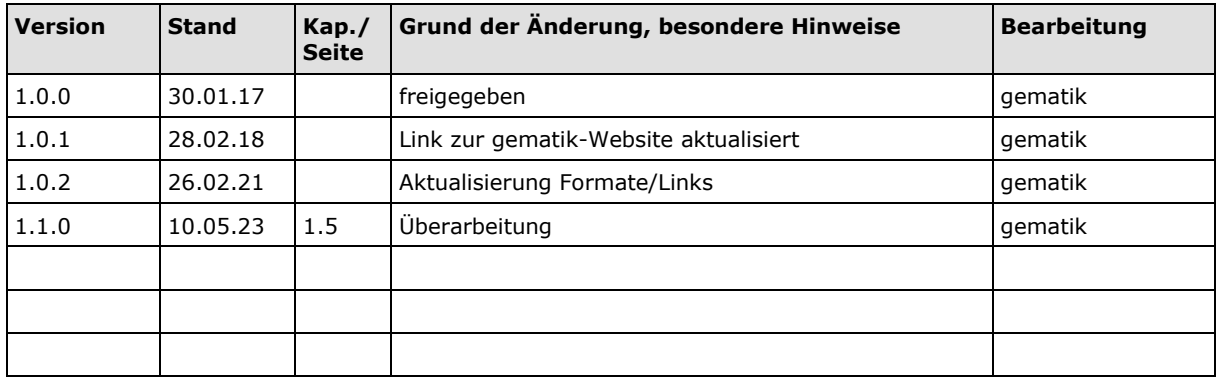

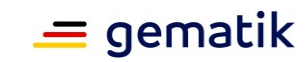

# **Inhaltsverzeichnis**

<span id="page-2-0"></span>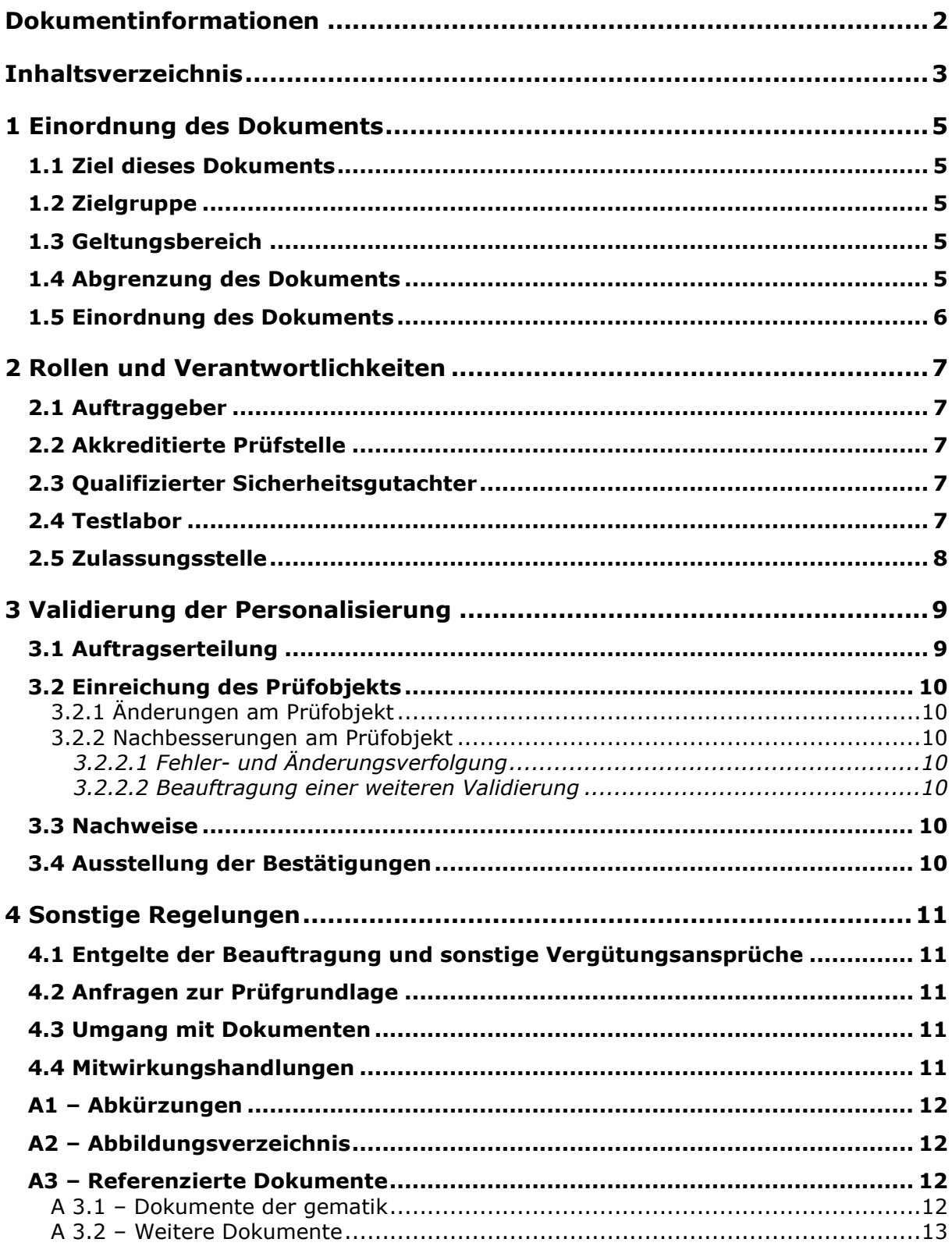

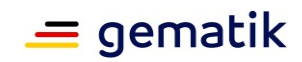

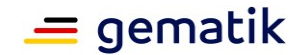

# **1 Einordnung des Dokuments**

<span id="page-4-0"></span>Gemäß § 311 SGB V [\[SGB](#page-12-1) V] schafft die gematik eine interoperable und kompatible Telematikinfrastruktur (TI) und sie übernimmt – soweit erforderlich – den Aufbau und Betrieb bzw. die Betriebsverantwortung. Die gematik stellt sicher, dass die angebotenen Produkte und Dienstleistungen den Anforderungen zur Interoperabilität und Sicherheit entsprechen. Zur Erfüllung dieser Aufgabe ist die gematik gesetzlich verpflichtet, Komponenten und Dienste der TI sowie für Anbieter von Betriebsleistungen in der TI zuzulassen.

Neben den gesetzlichen Zulassungsverfahren für Produkte und Betriebsdienstleistungen führt die gematik auf der Grundlage der Beschlüsse ihrer Gesellschafter Validierungen der Personalisierungsdaten auf der elektronischen Gesundheitskarte (eGK), dem Heilberufsausweis (HBA) und der Security Module Card Typ B (SMC-B) durch. Im Rahmen der Validierung werden weitere definierte Qualitätseigenschaften der Kartenprodukte der TI nachgewiesen.

Die Bestätigung zur Validierung der Personalisierung erfolgt bei positivem Nachweis der vollständig und korrekt umgesetzten Anforderungen gemäß dem jeweiligen Produkttypsteckbrief der gematik.

Die Bestätigung zur Validierung der Personalisierung stellt die gematik in der Form einer schriftlichen Bescheinigung aus.

Bei der Validierung der Personalisierung handelt es sich um ein zivilrechtliches Vertragsverhältnis zwischen dem Auftraggeber und der gematik als Auftragnehmer.

## <span id="page-4-1"></span>**1.1 Ziel dieses Dokuments**

Dieses Dokument definiert den allgemeinen Ablauf einer Validierung der Personalisierung für Kartenprodukte der TI.

# <span id="page-4-2"></span>**1.2 Zielgruppe**

Dieses Dokument richtet sich an Kartenherausgeber und Personalisierungsdienstleister, die die Validierung der Personalisierung bei der gematik beauftragen.

## <span id="page-4-3"></span>**1.3 Geltungsbereich**

Der Leitfaden tritt mit Veröffentlichung auf der Internetseite der gematik (siehe [https://fachportal.gematik.de/toolkit/personalisierungsvalidierung\)](https://fachportal.gematik.de/toolkit/personalisierungsvalidierung) in Kraft. Mit der Veröffentlichung verliert die vorherige Version dieses Dokuments ihre Gültigkeit.

## <span id="page-4-4"></span>**1.4 Abgrenzung des Dokuments**

Die detaillierten Anforderungen an die Validierung der Personalisierung sind in den produktspezifischen Leitfäden [gemLeit\_Best\_eGK\_Pers] [gemLeit\_Best\_HBA\_SMC-B\_HSM-B\_Pers] beschrieben. Diese Dokumente können der Internetpräsenz der gematik entnommen werden (siehe https://fachportal.gematik.de/downloadcenter/zulassungsbestaetigungsantraege-verfahrensbeschreibungen).

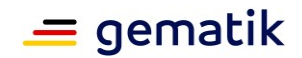

# <span id="page-5-0"></span>**1.5 Einordnung des Dokuments**

Der Gesamtzusammenhang der für die Zulassungs- und Bestätigungsverfahren sowie für die Validierung der Personalisierung relevanten Dokumente ist in der nachfolgenden Abbildung dargestellt:

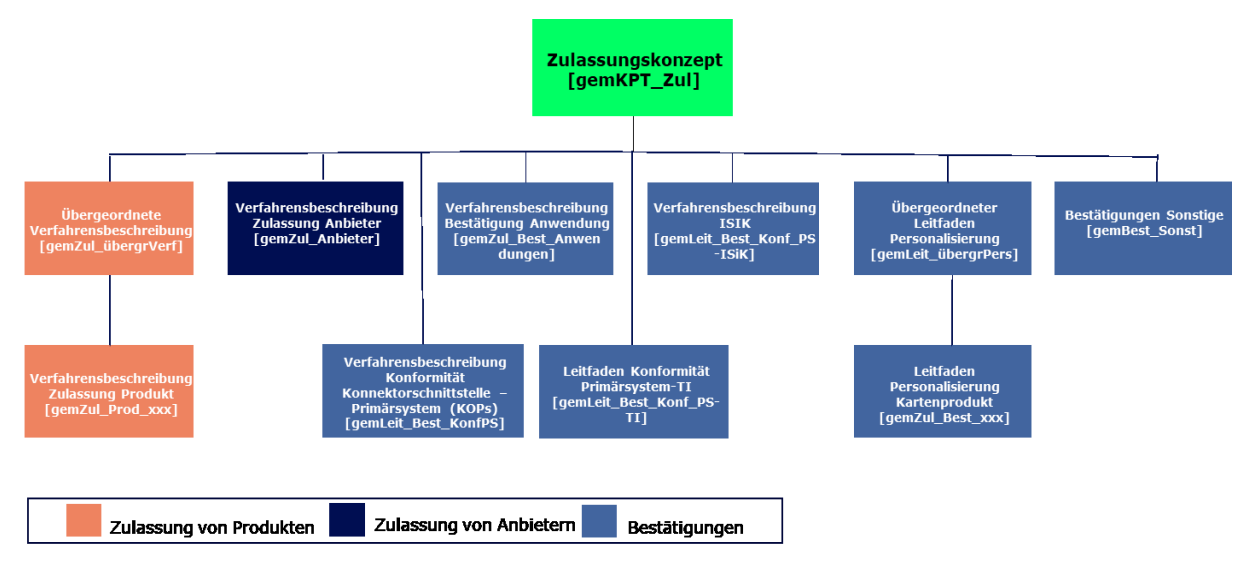

<span id="page-5-1"></span>**Abbildung 1: Übersicht relevanter Dokumente**

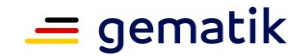

# **2 Rollen und Verantwortlichkeiten**

# <span id="page-6-1"></span><span id="page-6-0"></span>**2.1 Auftraggeber**

Der Auftraggeber erteilt der gematik den Auftrag zur Validierung der Personalisierung und stellt das zu prüfende Prüfobjekt zur Verfügung.

Der Auftraggeber legt die notwendigen Nachweise für den Erhalt der Bestätigung vor. Er beauftragt hierzu ggf. extern Prüfstellen oder Sicherheitsgutachter.

<span id="page-6-2"></span>Der Auftraggeber unterstützt die erforderlichen Problem- und Fehleranalysen aktiv.

#### **2.2 Akkreditierte Prüfstelle**

Eine von der Deutschen Akkreditierungsstelle (DAkkS) akkreditierte Prüfstelle [Prüfst] prüft die elektrische, mechanische und physikalische Eignung des Kartenprodukts. Der Prüfbericht dient als Nachweis.

Die akkreditierte Prüfstelle ist eine von der gematik unabhängige juristische Person.

Der Auftraggeber legt den vollständigen Prüfbericht der Zulassungsstelle vor.

Die Zulassung prüft den Prüfbericht auf Vollständigkeit, Sorgfältigkeit, Objektivität und Nachvollziehbarkeit.

## <span id="page-6-3"></span>**2.3 Qualifizierter Sicherheitsgutachter**

Ein qualifizierter Sicherheitsgutachter prüft die sicherheitstechnische und datenschutzrechtliche Eignung der Betriebsstätten der Auftraggeber. Er begutachtet auf Basis des umgesetzten Sicherheitskonzepts und ggf. des umgesetzten Datenschutzkonzeptes die Produkt- und Betriebssicherheit gegen die Anforderungen der gematik und erstellt ein Sicherheitsgutachten.

Eine Übersicht über die Qualifizierten Sicherheitsgutachter ist auf der Internetpräsenz der gematik (siehe [https://fachportal.gematik.de/sicherheitsgutachter\)](https://fachportal.gematik.de/sicherheitsgutachter) veröffentlicht.

Der Sicherheitsgutachter ist eine von der gematik unabhängige juristische Person.

Der Auftraggeber legt das vollständige Sicherheitsgutachten der Zulassungsstelle vor.

Die Abteilung Datenschutz & Informationssicherheit bewertet das Sicherheitsgutachten gemäß [\[gemRL\\_PruefSichEig\\_DS\],](#page-11-4) auf Vollständigkeit, Sorgfältigkeit, Objektivität und Nachvollziehbarkeit.

# <span id="page-6-4"></span>**2.4 Testlabor**

Das Testlabor der gematik prüft die vom Auftraggeber mittels Testsoftware PVTe durchgeführten Testfälle auf der Grundlage der Ergebnisse der eingereichten Prüfberichte.

Der Auftraggeber legt die vollständigen Prüfberichte der Zulassungsstelle vor.

Das Testlabor der gematik prüft den Prüfbericht auf Vollständigkeit, Korrektheit und Nachvollziehbarkeit.

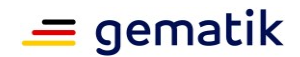

# <span id="page-7-0"></span>**2.5 Zulassungsstelle**

Die Zulassungsstelle berät interessierte Auftraggeber hinsichtlich der Voraussetzungen der Bestätigung sowie des Ablaufs der Validierung der Personalisierung und bietet dafür u.a. Vorbesprechungen bei der gematik an.

Die Zulassungsstelle beauftragt die:

- Prüfungen beim Testlabor der gematik
- Prüfungen bei der Abteilung Datenschutz & Informationssicherheit.

Sie prüft die eingereichten Nachweise und die Ergebnisse der Prüfungen und stellt bei positivem Prüfergebnis die Bestätigung aus.

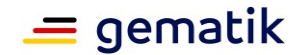

# **3 Validierung der Personalisierung**

<span id="page-8-0"></span>Dieses Kapitel umfasst die Erteilung des Auftrages, die Einreichung des Prüfobjekts sowie die Ausstellung der Bestätigung.

Die Validierung der Personalisierung beginnt mit der Auftragserteilung bei der Zulassungsstelle. Die Zulassungsstelle prüft den Auftrag auf Vollständigkeit und Korrektheit der Angaben. Im Positivfall beauftragt die Zulassungsstelle die weiteren Prüfungen bei den gematik Organisationseinheiten.

Die Zulassungsstelle prüft die erforderlichen Nachweise auf Gültigkeit, Vollständigkeit und Korrektheit.

Ist das Prüfergebnis positiv, stellt die Zulassungsstelle die Bestätigung der Validierung der Personalisierung aus. Bei negativem Prüfergebnis wird der Auftragnehmer unter Angabe der Gründe informiert.

# <span id="page-8-1"></span>**3.1 Auftragserteilung**

Der Auftraggeber beauftragt die Validierung der Personalisierung bei der

gematik Gesellschaft für Telematikanwendungen der Gesundheitskarte mbH - Zulassungsstelle - Friedrichstraße 136 10117 Berlin

Der Auftrag ist schriftlich unter Verwendung des Auftragsformulars einzureichen. Das Auftragsformular – sowie weitere Formulare und Mustervorlagen – sind auf der<br>Internetpräsenz der aematik verfügbar (siehe Internetpräsenz der gematik verfügbar [https://fachportal.gematik.de/downloadcenter/zulassungs-bestaetigungsantraege](https://fachportal.gematik.de/downloadcenter/zulassungs-bestaetigungsantraege-verfahrensbeschreibungen)[verfahrensbeschreibungen\)](https://fachportal.gematik.de/downloadcenter/zulassungs-bestaetigungsantraege-verfahrensbeschreibungen).

Damit beauftragt der Auftraggeber die gematik mit der Bestätigung der Validierung einer Personalisierung gemäß den im Auftrag beigefügten Allgemeinen Geschäftsbedingungen für die Bestätigung der Validierung einer Personalisierung von TI-Karten (AGB-PersoV). Diese können auch unter [www.gematik.de/go/agb](http://www.gematik.de/go/agb) eingesehen werden.

Mit Vorliegen des vollständig ausgefüllten Auftrages beginnt die Zulassungsstelle mit der Durchführung der Validierung der Personalisierung.

Die Zulassungsstelle versendet eine schriftliche Auftragsbestätigung an den Auftraggeber und bestätigt somit den Vertragsabschluss. Dem Auftraggeber wird ein Verfahrensschlüssel (VLS) mitgeteilt, der für die weitere Kommunikation bei der Durchführung der Validierung der Personalisierung zu verwenden ist. Ggf. wird dem Auftraggeber eine Herstelleridentifikationsnummer (Hersteller-ID) mitgeteilt. Mit dem Versand der schriftlichen Auftragsbestätigung wird dem Auftraggeber die Testfallspezifikation übersendet, die der aktuell implementierten Testsoftware des PVTe zu Grunde liegt.

Der Auftraggeber übermittelt den ZLS ggf. den Prüfstellen [\[Prüfst\],](#page-12-2) damit die zu erstellenden Prüfberichte darauf referenzieren können.

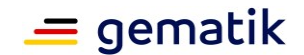

# <span id="page-9-0"></span>**3.2 Einreichung des Prüfobjekts**

Der Antragsteller hat der Zulassungsstelle das Prüfobjekt (gemäß Definition in den produktspezifischen Leitfäden) zeitnah für die Prüfung zur Verfügung zu stellen.

#### <span id="page-9-1"></span>**3.2.1 Änderungen am Prüfobjekt**

Der Auftraggeber informiert während der Durchführung der Validierung der Personalisierung die gematik sowie weitere beteiligte [\[Prüfst\]](#page-12-2) unverzüglich über Änderungen am Prüfobjekt.

#### <span id="page-9-2"></span>**3.2.2 Nachbesserungen am Prüfobjekt**

#### <span id="page-9-3"></span>*3.2.2.1 Fehler- und Änderungsverfolgung*

Die Zulassungsstelle informiert den Auftraggeber schriftlich über die Mängel von Nachweisen, die bei der Durchführung der Validierung erkannt werden und vom Auftraggeber zu vertreten sind.

#### <span id="page-9-4"></span>*3.2.2.2 Beauftragung einer weiteren Validierung*

Wurden bei der Validierung der Personalisierung Fehler festgestellt, kann der Auftraggeber den Fehler beseitigen und eine weitere Validierung beauftragen.

#### <span id="page-9-5"></span>**3.3 Nachweise**

Die Anforderungen an das Prüfobjekt sind im entsprechenden Produkttypsteckbrief gelistet und bilden die Prüfgrundlage für die Validierung der Personalisierung. Aus den jeweiligen Produkttypsteckbriefen leiten sich die einzureichenden Nachweise für die Ausstellung der Bestätigung zur Validierung der Personalisierung ab.

Der Auftraggeber ist berechtigt, zur Erlangung der Nachweise bereits vor Beauftragung der gematik mit der Validierung der Personalisierung die notwendigen Prüfungen bei externen Prüfstellen zu beauftragen.

Der Auftraggeber reicht alle erforderlichen Nachweise unterzeichnet ein.

Der Auftraggeber kann unvollständige oder fehlerhafte Nachweise neu einreichen.

Die Nachweise werden von der Zulassungsstelle nach Ausstellung der Bestätigung archiviert.

#### <span id="page-9-6"></span>**3.4 Ausstellung der Bestätigungen**

Liegen die Nachweise für die Bestätigung vollständig vor und wurden diese mit einem positiven Ergebnis geprüft, bestätigt die gematik dem Auftraggeber die Validierung der Personalisierung seines Kartenprodukts schriftlich.

Der konkrete Umfang der Bestätigung ist in den jeweiligen Leitfäden der Validierung der Personalisierung [gemLeit\_Best\_eGK\_Pers] und [gemLeit\_Best\_HBA\_SMC-B\_HSM-B Pers] beschrieben.

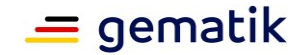

# **4 Sonstige Regelungen**

# <span id="page-10-1"></span><span id="page-10-0"></span>**4.1 Entgelte der Beauftragung und sonstige Vergütungsansprüche**

Die gematik erhebt Entgelte für die Durchführung der Validierung der Personalisierung. Die Höhe der Entgelte sind dem Fachportal der (siehe [https://fachportal.gematik.de/downloadcenter/zulassungs-bestaetigungsantraege](https://fachportal.gematik.de/downloadcenter/zulassungs-bestaetigungsantraege-verfahrensbeschreibungen/default-title)[verfahrensbeschreibungen/default-title](https://fachportal.gematik.de/downloadcenter/zulassungs-bestaetigungsantraege-verfahrensbeschreibungen/default-title) ) zu entnehmen.

Gebühren oder Entgelte für Leistungen Dritter, z.B. von [Prüfst] sind bei diesen anzufragen. Ein Erstattungsanspruch gegenüber der gematik für Gebühren oder Entgelte für Leistungen Dritter ist ausgeschlossen.

# <span id="page-10-2"></span>**4.2 Anfragen zur Prüfgrundlage**

Lassen Spezifikationen und weitere geltende Dokumente Interpretationsspielräume zu, können Anfragen über die Internetpräsenz der gematik gestellt werden (siehe [https://fachportal.gematik.de/Ansprechpartner\)](https://fachportal.gematik.de/kontakt-ansprechpartner/). Die gematik wird in Abhängigkeit von der Dringlichkeit Klarstellungen und Änderungen in ihren Spezifikationen bzw. weiteren geltenden Dokumenten veröffentlichen.

# <span id="page-10-3"></span>**4.3 Umgang mit Dokumenten**

Die für die Validierung der Personalisierung vorgelegten Dokumente werden mindestens als "vertraulich" eingestuft und behandelt

(siehe [https://fachportal.gematik.de/Vertraulichkeit\)](https://fachportal.gematik.de/Vertraulichkeit). Dokumente sind im Format DIN A4, nicht gebunden und seitennummeriert einzureichen.

Auftraggeber, die eine verschlüsselte Kommunikation per E-Mail mit der gematik durchführen möchten, können sich auf der Internetpräsenz der gematik [https://fachportal.gematik.de/Verschlüsselung,](https://fachportal.gematik.de/Verschlüsselung) Menüpunkt "Kontakt | Sichere Kommunikation" über die Einrichtung informieren.

# <span id="page-10-4"></span>**4.4 Mitwirkungshandlungen**

Der Auftraggeber unterstützt die gematik bei der Durchführung der Validierung der Personalisierung durch:

- die Aktualisierung seiner Firmenangaben,
- die zeitnahe Einreichung des Prüfobjekts,
- die zeitnahe Einreichung von Nachweisen und
- die Neueinreichung ungültig gewordener Nachweise.

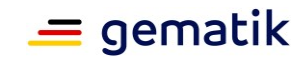

# **A n h a n g A**

# <span id="page-11-0"></span>**A1 – Abkürzungen**

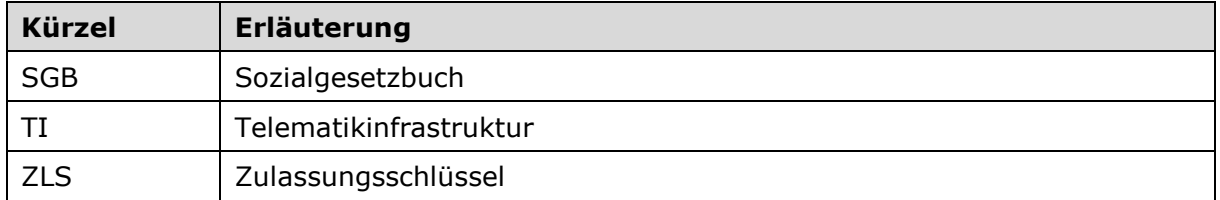

Das **übergreifende Glossar** der gematik [\[gemGlossar\]](#page-11-5) wird als eigenständiges Dokument zu Verfügung gestellt.

# <span id="page-11-1"></span>**A2 – Abbildungsverzeichnis**

[Abbildung 1: Übersicht relevanter Dokumente...........................................................](#page-5-1) 6

# <span id="page-11-2"></span>**A3 – Referenzierte Dokumente**

#### <span id="page-11-3"></span>**A 3.1 – Dokumente der gematik**

Die nachfolgende Tabelle enthält die Bezeichnung der in dem vorliegenden Dokument referenzierten Dokumente der gematik zur TI. Version und Stand der referenzierten Dokumente sind dabei in der Tabelle nicht aufgeführt. Der mit der vorliegenden Version korrelierende Entwicklungsstand dieser Konzepte und Spezifikationen wird in Produkttypsteckbriefen konfiguriert. Die gültigen Versionen dieser Produkttypsteckbriefe und ihre Zulassungs- bzw. Bestätigungsrelevanz werden in dem Dokument: Übersicht der zulassungsfähigen Versionen von Produkttypen, Anbietertypen und weiteren Anwendungen, definiert.

<span id="page-11-5"></span><span id="page-11-4"></span>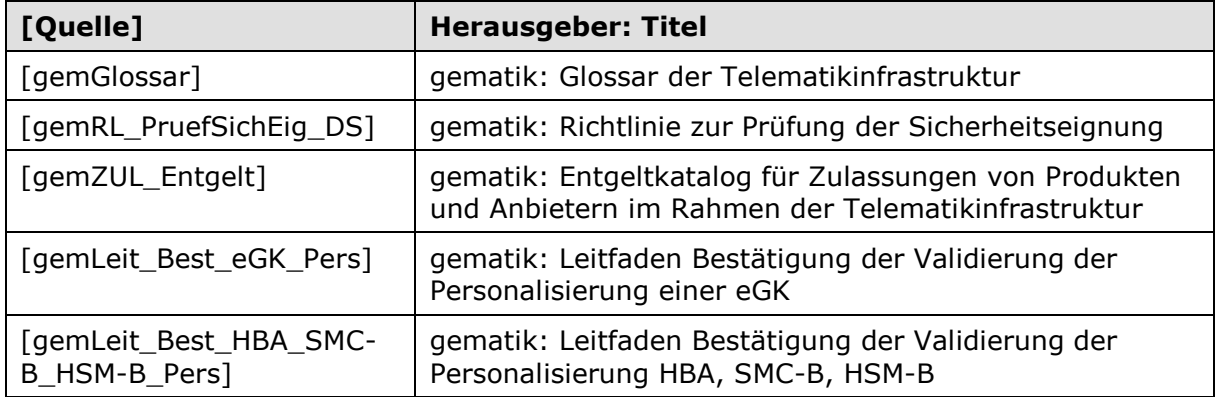

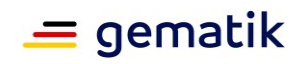

# <span id="page-12-0"></span>**A 3.2 – Weitere Dokumente**

<span id="page-12-2"></span><span id="page-12-1"></span>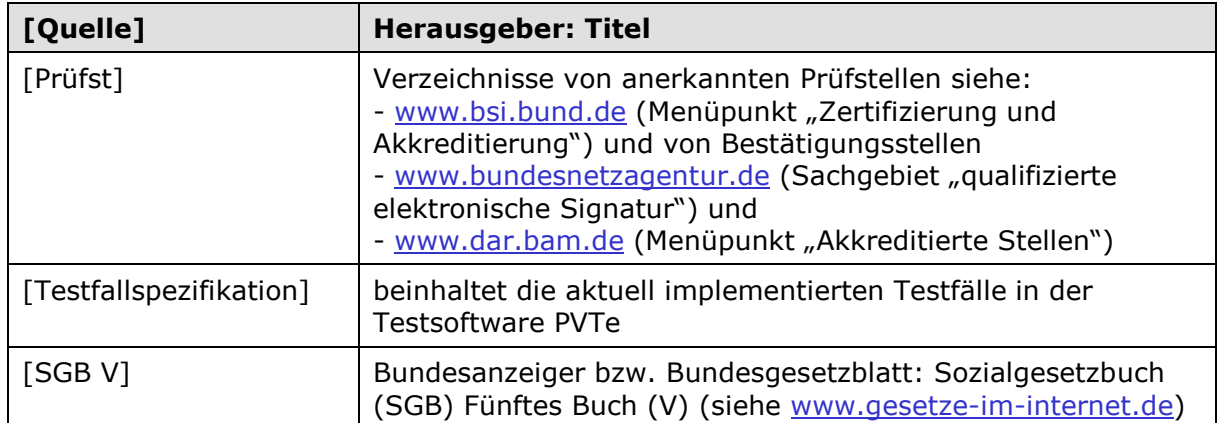